The book was found

# **Free eBooks Joomla!® 3 Explained: Your Step-by-Step Guide (2nd Edition) (Joomla! Press)**

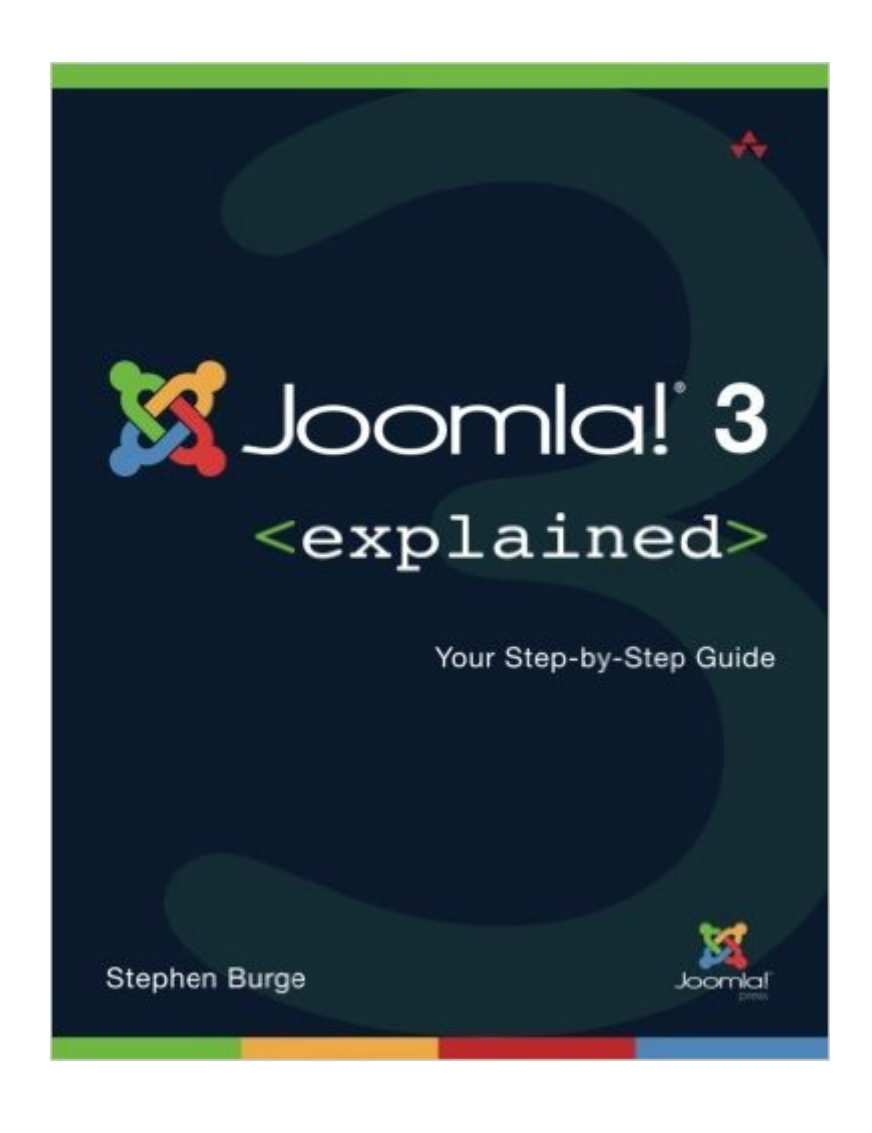

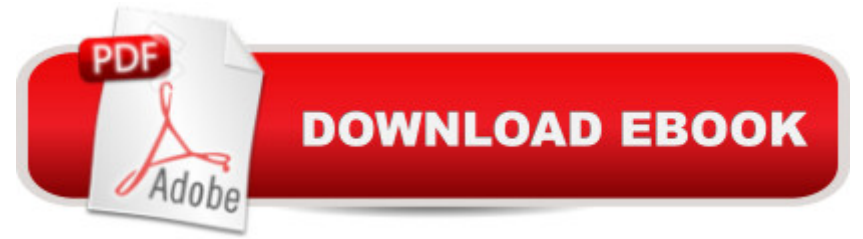

## **Synopsis**

Master Joomla! Hands-On, Step-by-Step, Using Easy, Practical Examples  $\hat{A}$  Today, millions of websites rely on Joomla! <sup>a</sup> "from personal sites to those of huge organizations like General Electric, Porsche, and the United Nations. Now, using Joomla! 3, you too can create websites that are mobile-ready, responsive, flexible, powerful, and secureâ "even if youâ ™re an absolute beginner.  $\hat{A}$  In Joomla! $\hat{A} \otimes 3$  Explained, top Joomla! trainer Stephen Burge teaches you everything you need to know. Burge has taught thousands of Joomla! newcomers and thousands more whoâ ™ve experimented with Joomla! but havenâ ™t mastered it yet. Nobody knows more about guiding you up the Joomla! learning curve.  $\hat{A}$  You $\hat{a}$ <sup>TM</sup>ll master Joomla! 3 hands-on, through a complete case study, crystal-clear visuals, simple explanations, and on-target analogies, all extensively tested with real Joomla! beginners. Burge walks you through installing Joomla! 3, planning sites that are easy to use and manage, adding content, and incorporating powerful site features without programming. Finally, Burge shows you how to run your site securely and efficiently, no matter how big or popular it becomes! Â

## **Book Information**

Series: Joomla! Press Paperback: 448 pages Publisher: Addison-Wesley Professional; 2 edition (August 7, 2014) Language: English ISBN-10: 0321943228 ISBN-13: 978-0321943224 Product Dimensions: 7 x 1.1 x 8.9 inches Shipping Weight: 1.6 pounds (View shipping rates and policies) Average Customer Review: 4.3 out of 5 stars $\hat{A}$   $\hat{A}$  See all reviews $\hat{A}$  (22 customer reviews) Best Sellers Rank: #388,466 in Books (See Top 100 in Books) #49 in Books > Computers & Technology > Graphics & Design > Electronic Documents #50 in $\hat{A}$  Books > Computers & Technology > Web Development & Design > Content Management #5044 in Books > Textbooks > Computer Science

#### **Customer Reviews**

Being a full-time student, I buy a ton of books I also find myself doing a lot of outside research because many of the books I've purchased are simply not thorough enough. I also understand that when covering material that has to be learned during a 16 week semester, it's often not possible to

cover every aspect of that subject. In reality, I've come to expect that outside research is a necessary evil.This is absolutely not true for Joomla 3 explained. I'm in my last year before graduation, and I can honestly say that this book ranks right along side of the top 2 or three textbooks I've purchased. It's written in a clear and concise manner, and almost every page is part of a valuable exercise. Stephen Burge took great pains to make absolutely sure the book was written in a way that literally anyone who has an interest in the subject can come away from this book knowing that if they didn't have a rock solid understanding of the material, then they really didn't have the interest to begin with. I can't say enough good things about this book. In addition, if you really want drill down and get a greater understanding of the most complex topics concerning Joomla, the book is full of references to online Joomla resources and forums.This book is pure, 100% gold. If you have questions about anything that I may have missed in this review, please feel free to ask.

This book was a great overview of Joomla! Someone else had created my company website that I am now responsible for. I saw that this book was soon to be released, so I was anxious for it to come out. After struggling through Joomla! on my own, this book really gave some good tips that were extremely helpful, especially the CASh workflow (Categorize, Add, Show). I read through the book, but have not yet put many sections to use. There is so much to Joomla!, but the book made it easy to follow step-by-step. However, when selecting article types or module types, the author tells you which one to select, but not why. So with one of 12 options, we only used one, and I have no idea what all the other options are for. I was hoping to be quite proficient by the end of the book, but I now know that I'm only scratching the surface. I will continue to use the book as a reference, hoping to grasp the bigger concepts.

How many times have I gone to a source for an answer and been told, "....well, all ya gotta do is....". Sure easy for them so say; they use this stuff every day. So it was wonderful to find a book that lays things out in a simple and practical manner. Not that the text does not have its short-comings. Sometimes the author makes a point and then OVER-makes that point as in the case of explaining that format is consistent throughout the JOOMLA program. It would have been nicer if the author had used that energy to tweak some of the smaller issues like "how do I turn-off the details in an article?" and "How do I post a picture?" The answers were there but a bit buried. All the same, the tenor of the writing is easy-going and not condescending and is basic without being primitive. I'll accept some need for polishing and proofing as long as I get this information I need, and this book

It's very clear. I think that I was expecting something a bit less elementary, however. I can imagine that this would be very useful to someone who had never build a website either in HTML or one that was db - based. I've done both (and way too many HTML sites), and basically so far I feel extremely comfortable jumping right in. Had I not done a WordPress site previously, I think this book would have been more valuable to me. However, I must say that the book is an easy read, I'm getting though it quite rapidly, and I think that by next week I will try my first Joomla site. It's certainly raised my confidence level, and made me pretty sure I can handle this.

I found this book good for covering the main structures in joomla 3, i.e. menus, articles, plugins, modules, themes, components and extensions. However, I would have preferred to have seen examples beginning with a blank new joomla site, rather than using a pre-set site with some things already installed. After all, that's what most of us will be starting with in the real world. Also, where oh where is a basic chapter (a) explaining what the core source code directories and files are, and (b) showing how to do a simple customization of a theme or template file? I liked the book, but wish there was less repetition of the "cash" workflow mantra and a few more vital pieces of instruction instead.

I thought that folks were joking about the repetition, but they aren't.What this book does well:It explains the basics and takes you through the process of building a fictional website using Joomla. While the screenshots and terminology are a little dated (out of the author's control), it's easy to follow and I did not come across any mistakes.What this book doesn't do so well:The author spends far too many pages writing the same thing over and over again. I finished the first 200 pages in a little over an hour while following along, because there's so much repetition. I mean, it's literally the same thing over and over again. I understand the need for reinforcement, but the sheer number of pages devoted to outlining the author's 'CASh' process is obscene.I feel like the price point is a bit high for this level of effort into the book. Ten dollars is a more reasonable cost for a book like this.

#### Download to continue reading...

Joomla!® 3 Explained: Your Step-by-Step Guide (2nd Edition) (Joomla! Press) Joomla!® 3 [Explained: Your Step-by-Ste](http://ebooksupdate.com/en-us/read-book/5VoKa/joomla-3-explained-your-step-by-step-guide-2nd-edition-joomla-press.pdf?r=9WJYwvP9olkUwCR1ZsTTlXbQi0YpQAqgCzk09l8iVMQ%3D)p Guide (Joomla! Press) The Official Joomla! Book (2nd Edition) (Joomla! Press) Joomla! Templates (Joomla! Press) Opera Explained: An Introduction to Gluck (Opera Explained S.) MySQL Explained: Your Step-by-Step Guide Drupal 7 Explained: Your

registering your own domain name and connecting it with your webhosting provider (Step By Step Booklets Book 1) Configuring Cisco Unified Communications Manager and Unity Connection: A Step-by-Step Guide (2nd Edition) (Cisco Press Networking Technology) Joomla! 3 Beginner's Guide Second Edition Injerto / Graft: Todos los metodos explicados paso a paso / All Explained Methods Step by Step (Jardineria Y Plantas / Gardening & Plants) (Spanish Edition) Learning Joomla! 3 Extension Development, Third Edition Million Dollar Ebay Business From Home - A Step By Step Guide: Million Dollar Ebay Business From Home - A Step By Step Guide A Step-By-Step Learning Guide for Older Retarded Children (Step-By-Step Learning Guide Series; 2) The Essential Step by Step Guide to: The Ultimate Hen Party at Home! (The Step by Step Guide to: Weddings Book 1) Symbian OS Explained: Effective C++ Programming for Symbian OS v9 Smartphones (Symbian Press) Woodworking: Woodworking Projects and Plans for Beginners: Step by Step to Start Your Own Woodworking Projects Today (WoodWorking, Woodworking Projects, Beginners, Step by Step) Advanced Spanish Step-by-Step: Master Accelerated Grammar to Take Your Spanish to the Next Level (Easy Step-by-Step Series) How to Build Floating Docks and Decks For Ponds Step by Step: Step by step guide with images and plans to build a floating dock pier and a farm pond deck. The Complete Guide to Planning Your Estate in Texas: A Step-by-Step Plan to Protect Your Assets, Limit Your Taxes, and Ensure Your Wishes are Fulfilled for Texas Residents

<u>Dmca</u>